## **SCHLEIFEN**

In jeder Programmiersprache gibt es Schleifen. Diese helfen dabei bestimmte Dinge immer wieder zu tun.

In Pocket Code gibt es zum Beispiel den Baustein "Wiederhole", dieser hilft dir deinen Code öfter auszuführen.

ausführen).

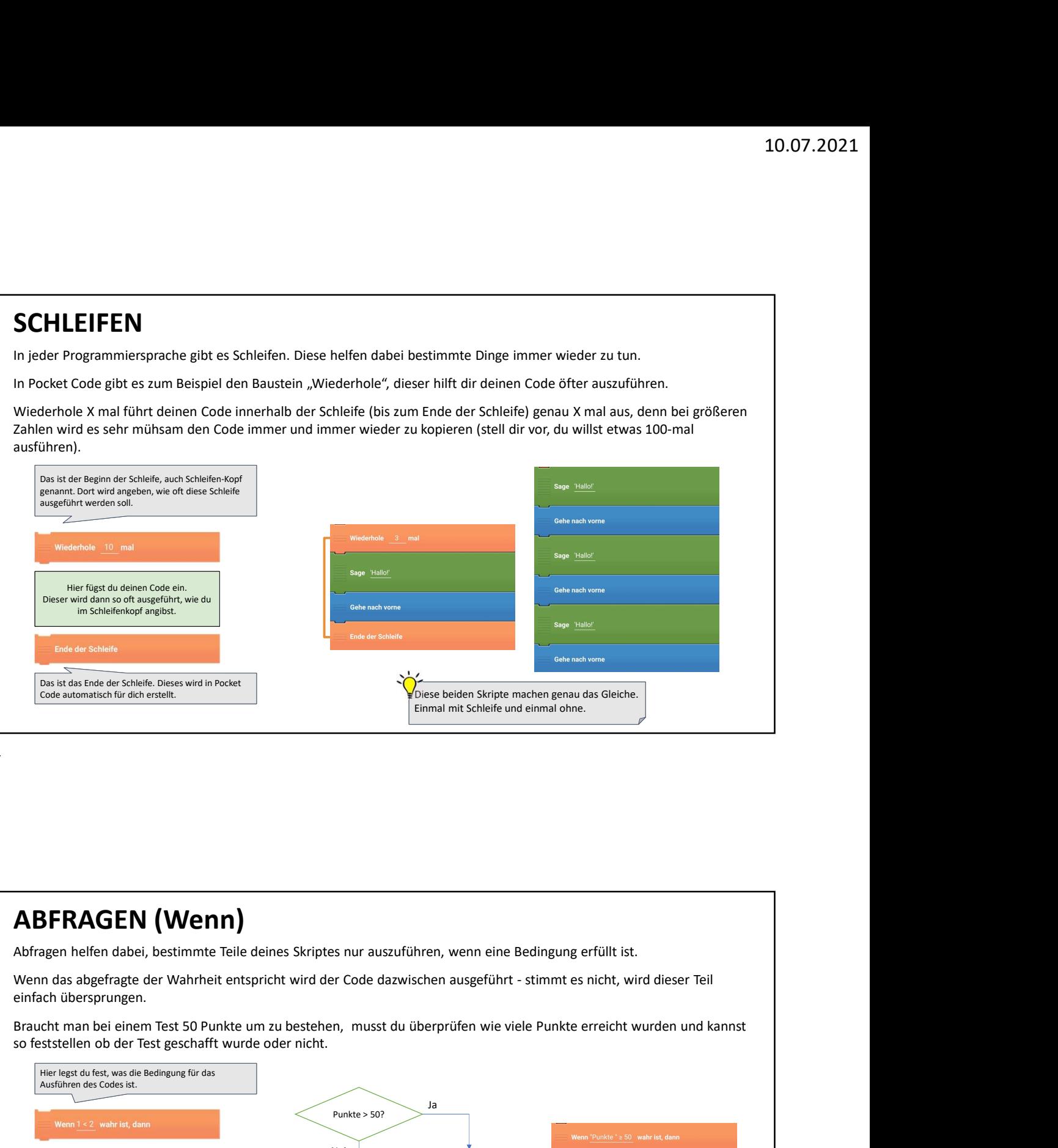

1

## ABFRAGEN (Wenn)

Abfragen helfen dabei, bestimmte Teile deines Skriptes nur auszuführen, wenn eine Bedingung erfüllt ist.

einfach übersprungen.

so feststellen ob der Test geschafft wurde oder nicht.

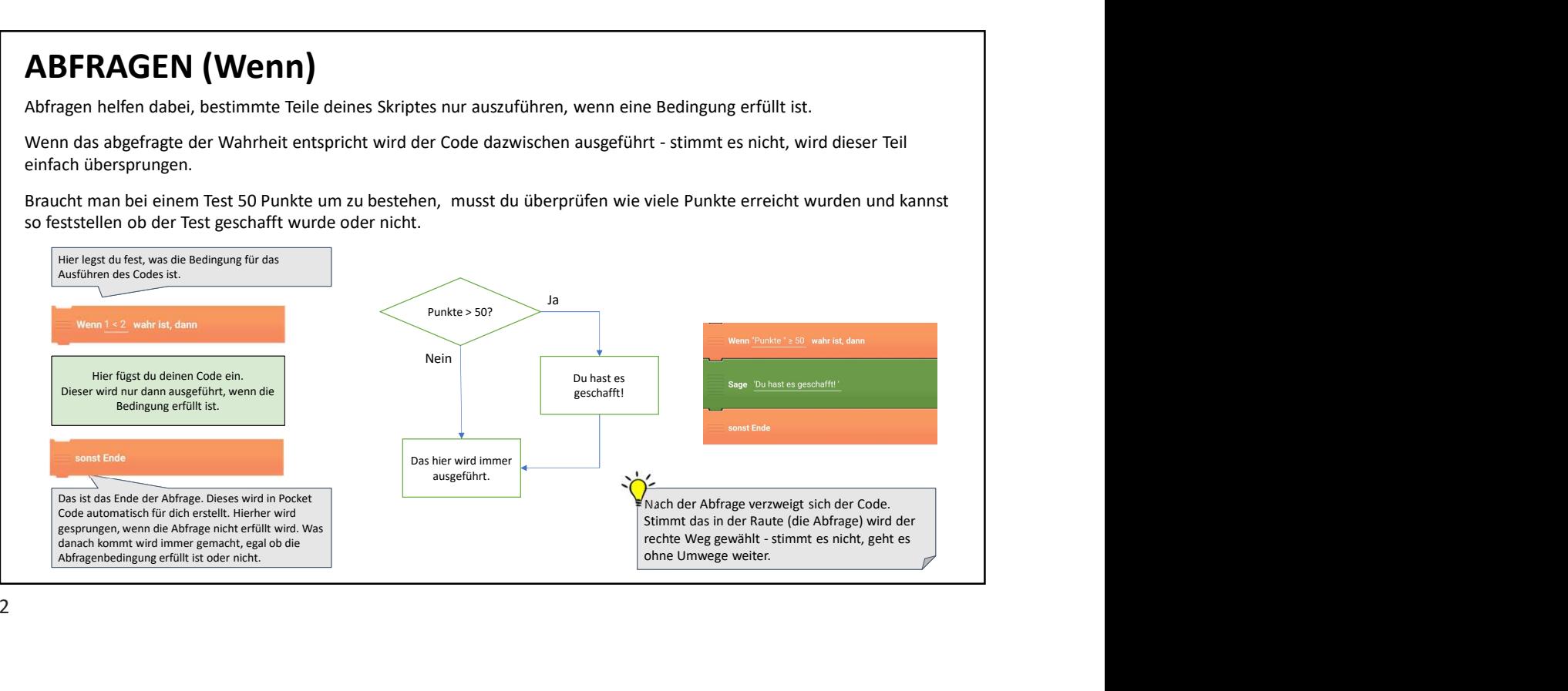

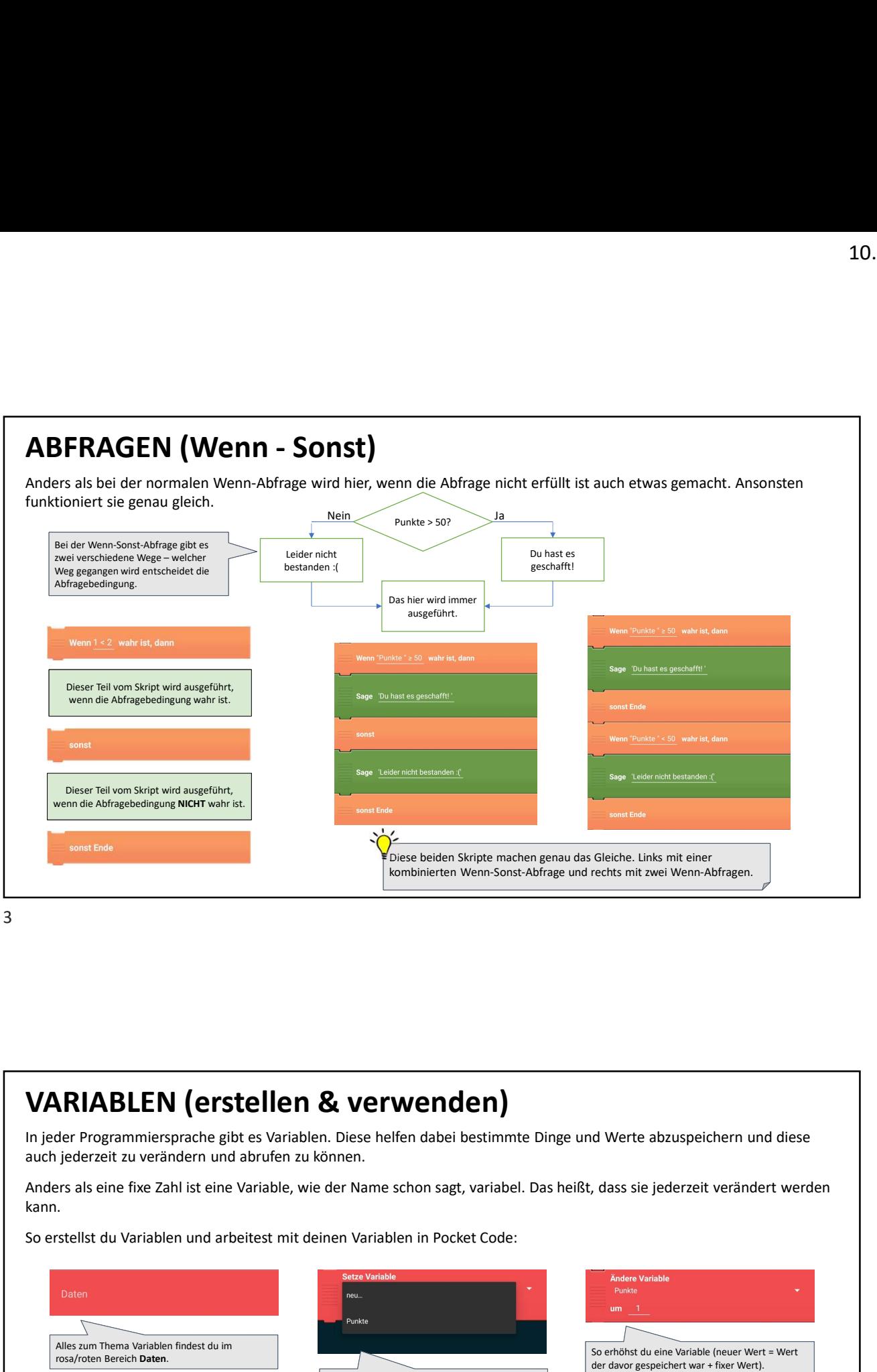

3

## VARIABLEN (erstellen & verwenden)

In jeder Programmiersprache gibt es Variablen. Diese helfen dabei bestimmte Dinge und Werte abzuspeichern und diese auch jederzeit zu verändern und abrufen zu können.

Anders als eine fixe Zahl ist eine Variable, wie der Name schon sagt, variabel. Das heißt, dass sie jederzeit verändert werden kann.

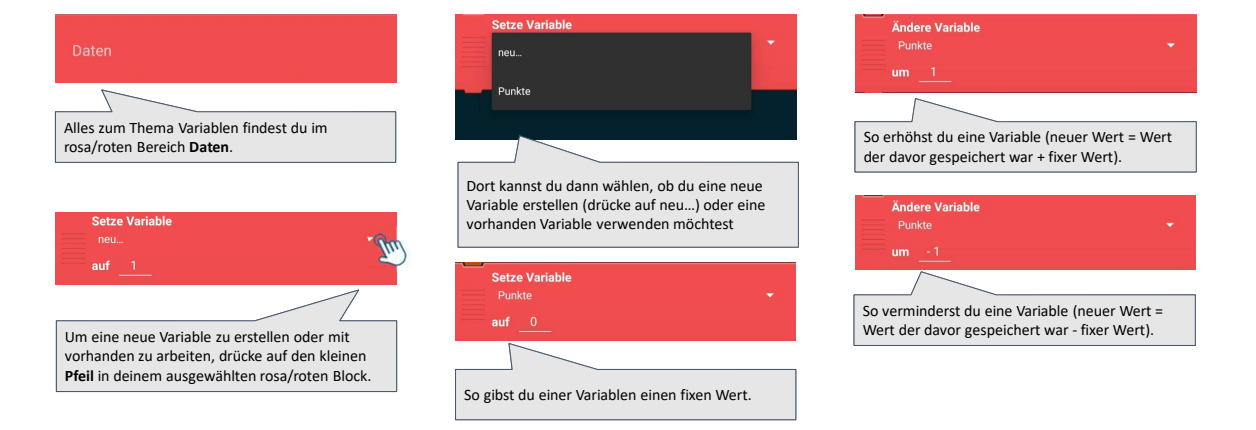

## VARIABLEN (lokal/global)

Vielleicht ist dir aufgefallen, dass dich Pocket Code beim Erstellen einer neuen Variablen nicht nur nach dem Namen, die die Variable haben soll fragt, du musst auch noch auswählen ob die Variable "für alle Figuren, Objekte und Klone in allen Szenen" oder "nur für diese Figur, dieses Objekt oder für einen ihrer Klone" sein soll. **ID ARIABLEN (IOKal/global)**<br>
Vielleicht ist dir aufgefallen, dass dich Pocket Code beim Erstellen einer neuen Variablen nicht nur nach dem Namen, die die Variable haben soll fragt, du musst auch noch auswählen ob die Vari Experience in a variable nicht nur nach dem Namen, die die<br>
erinde " für alle Figuren, Objekte und Klone in allen<br>
er Klone" sein soll.<br>
ob die Variable nur für dieses Objekt (also eine Figur oder<br>
sekt sichtbar und lokal: 10.07.2021<br>
incht nur nach dem Namen, die die<br>
1, Objekte und Klone in allen<br>
r dieses Objekt (also eine Figur oder<br>
beitet werden kann.<br>
nur in deinem Objekt/Figur sichtbar<br>
Auf die Variable Rekord kann aus<br>
allen Objekte

Hierbei handelt es um die Sichtbarkeit. Du musst also entscheiden ob die Variable nur für dieses Objekt (also eine Figur oder ähnliches) oder für das ganze Projekt (dein ganzes Spiel) sichtbar ist und somit auch bearbeitet werden kann.

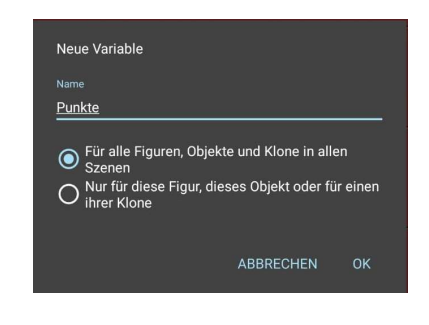

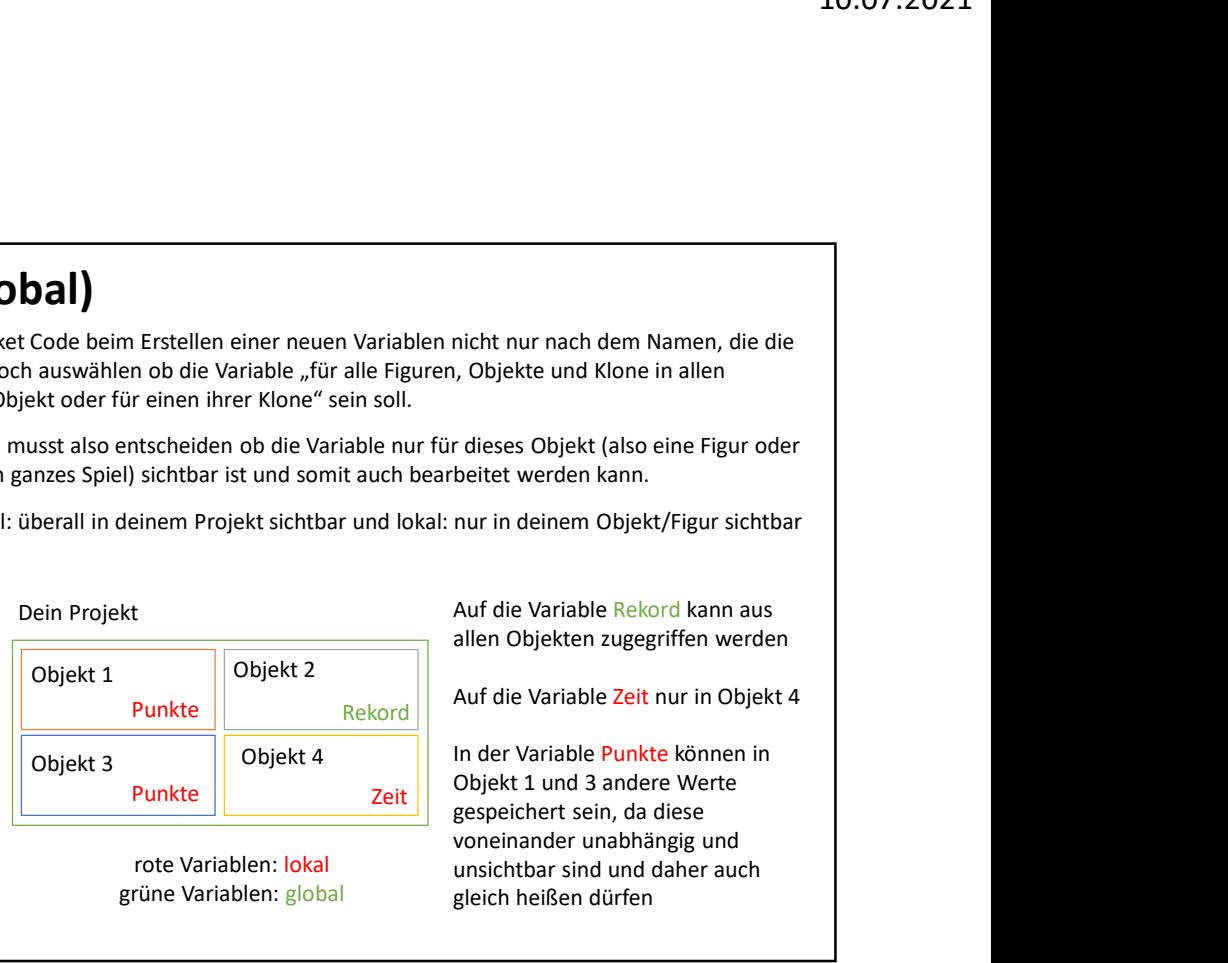

grüne Variablen: global

niner neuen Variablen nicht nur nach dem Namen, die die<br>
ristine "für alle Figuren, Objekte und Klone in allen<br>
rklone" sein soll.<br>
bo die Variable nur für dieses Objekt (also eine Figur oder<br>
tund somit auch bearbeitet we Punkte | Geit | Objekt 1 und 3 andere Werte rote Variablen: lokal unsichtbar sind und daher auch Zeit gespeichert sein, da diese 10.07.2021<br>
incht nur nach dem Namen, die die<br>
1, Objekte und Klone in allen<br>
r dieses Objekt (also eine Figur oder<br>
beitet werden kann.<br>
nur in deinem Objekt/Figur sichtbar<br>
Auf die Variable Rekord kann aus<br>
allen Objekte In der Variable Punkte können in voneinander unabhängig und nicht nur nach dem Namen, die die<br>
, Objekte und Klone in allen<br>
r dieses Objekt (also eine Figur oder<br>
beitet werden kann.<br>
nur in deinem Objekt/Figur sichtbar<br>
Auf die Variable Rekord kann aus<br>
allen Objekten zugegriffen micht nur nach dem Namen, die die<br>
1, Objekte und Klone in allen<br>
1 dieses Objekt (also eine Figur oder<br>
beitet werden kann.<br>
nur in deinem Objekt/Figur sichtbar<br>
Auf die Variable Rekord kann aus<br>
allen Objekten zugegriffe